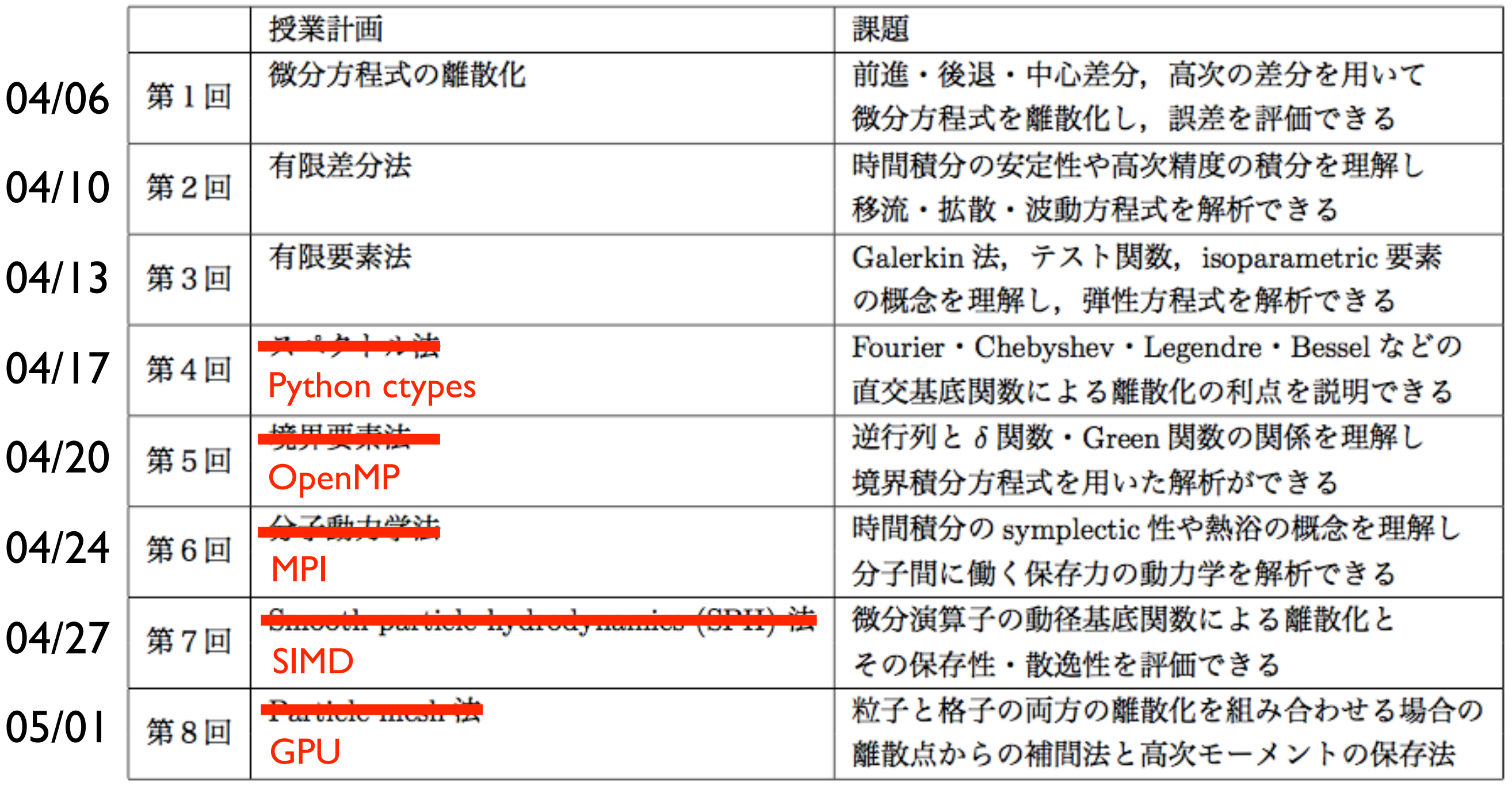

並列プログラミング言語: SIMD, OpenMP, MPI, GPU

並列計算ライブラリ: BLAS, LAPACK, FFTW

高性能計算支援ツール: Compiler flags, Profiler, Debugger

TSUBAME job submission

#### MPIのインストール

Ubuntu/Debian >sudo apt-get install mpich

CentOS/Fedora >sudo yum install mpich

Mac OSX >sudo port install mpich >sudo brew install mpich

Windows ?

```
#include "mpi.h"
#include <cstdio>
int main(int argc, char ** argv) {
   MPI_Init(&argc, &argv);
   int mpisize, mpirank;
   MPI_Comm_size(MPI_COMM_WORLD, &mpisize);
   MPI_Comm_rank(MPI_COMM_WORLD, &mpirank);
   printf("rank: %d/%d\n",mpirank,mpisize);
   MPI_Finalize();
}<br>}
```
- > mpicxx step01.cpp
- > mpirun -np 2 ./a.out

# step02.cpp: MPI\_Bcast

```
#include "mpi.h"
#include <cstdio>
|int main(int argc, char ** argv) {
   MPI_Init(&argc, &argv);
   int mpisize, mpirank;
   MPI_Comm_size(MPI_COMM_WORLD, &mpisize);
   MPI_Comm_rank(MPI_COMM_WORLD, &mpirank);
  int data[4] = \{0, 0, 0, 0\};
   if(!mpirank) {
    for(int i=0; i<4; i++) data[i] = i+1;
  }
   printf("rank%d: before [%d %d %d %d]\n",
     mpirank,data[0],data[1],data[2],data[3]);
   MPI_Bcast(data, 4, MPI_INT, 0, MPI_COMM_WORLD);
   printf("rank%d: after [%d %d %d %d]\n",
     mpirank,data[0],data[1],data[2],data[3]);
   MPI_Finalize();
```
|}

# step03.cpp: MPI\_Scatter

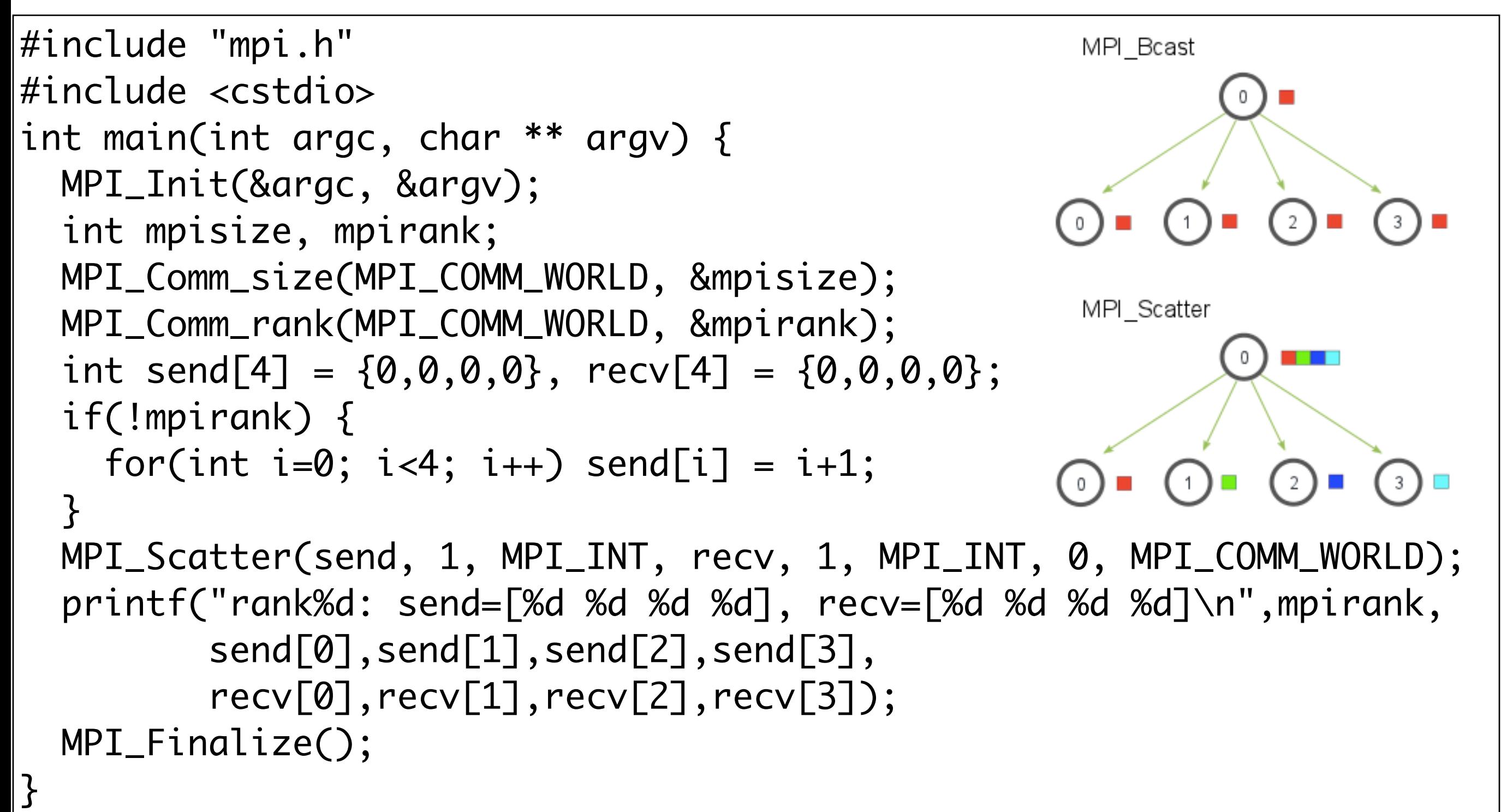

### step04.cpp: MPI\_Gather

```
#include "mpi.h"
#include <cstdio>
|int main(int argc, char ** argv) {
   MPI_Init(&argc, &argv);
   int mpisize, mpirank;
   MPI_Comm_size(MPI_COMM_WORLD, &mpisize);
   MPI_Comm_rank(MPI_COMM_WORLD, &mpirank);
  int send[4] = \{0,0,0,0\}, recv[4] = \{0,0,0,0\};
  send[0] = mpirank+1; MPI_Gather(send, 1, MPI_INT, recv, 1, MPI_INT, 0, MPI_COMM_WORLD);
   printf("rank%d: send=[%d %d %d %d], recv=[%d %d %d %d]\n",mpirank,
         send[0], send[1], send[2], send[3],
          recv[0],recv[1],recv[2],recv[3]);
   MPI_Finalize();
}
```
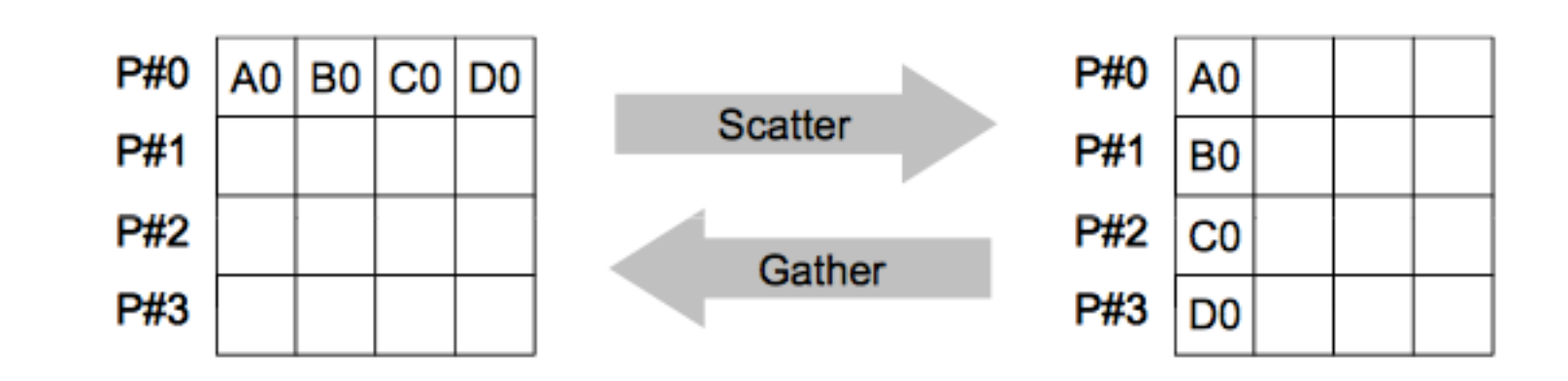

# step05.cpp: MPI\_Allgather

```
#include "mpi.h"
#include <cstdio>
|int main(int argc, char ** argv) {
   MPI_Init(&argc, &argv);
   int mpisize, mpirank;
   MPI_Comm_size(MPI_COMM_WORLD, &mpisize);
   MPI_Comm_rank(MPI_COMM_WORLD, &mpirank);
  int send[4] = \{0,0,0,0\}, recv[4] = \{0,0,0,0\};
  send[0] = mpirank+1; MPI_Allgather(send, 1, MPI_INT, recv, 1, MPI_INT, MPI_COMM_WORLD);
   printf("rank%d: send=[%d %d %d %d], recv=[%d %d %d %d]\n",mpirank,
         send[0], send[1], send[2], send[3],
          recv[0],recv[1],recv[2],recv[3]);
   MPI_Finalize();
}
```
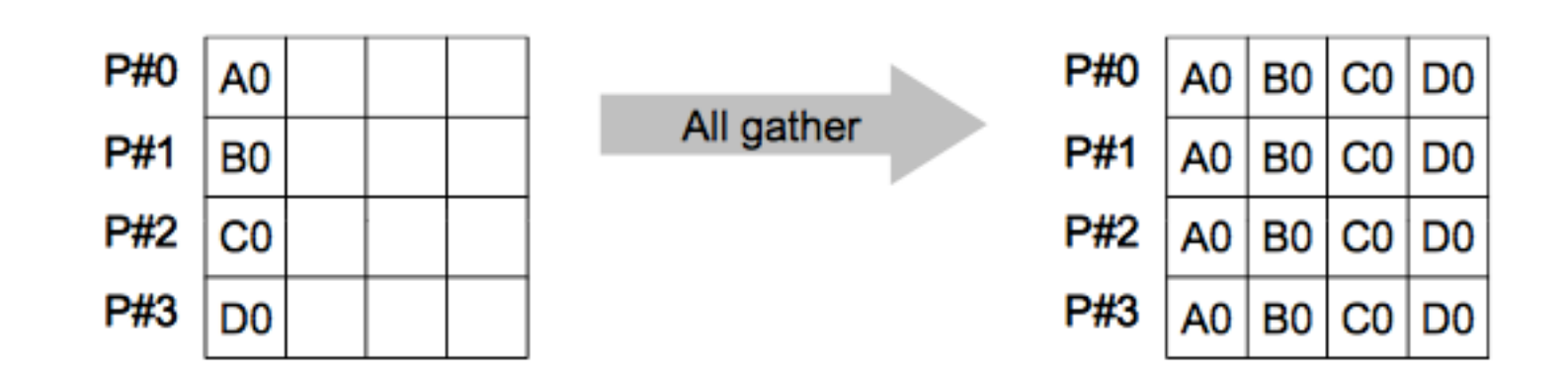

# step06.cpp: MPI\_Reduce

```
#include "mpi.h"
#include <cstdio>
|int main(int argc, char ** argv) {
   MPI_Init(&argc, &argv);
   int mpisize, mpirank;
   MPI_Comm_size(MPI_COMM_WORLD, &mpisize);
   MPI_Comm_rank(MPI_COMM_WORLD, &mpirank);
  int send[4], recv[4] = {0};
  for (int i=0; i<4; i++) send[i] = mpirank + i;
   MPI_Reduce(send, recv, 4, MPI_INT, MPI_SUM, 0, MPI_COMM_WORLD);
   printf("rank%d: send=[%d %d %d %d], recv=[%d %d %d %d]\n",
          mpirank,send[0],send[1],send[2],send[3],
          recv[0],recv[1],recv[2],recv[3]);
   MPI_Finalize();
}
```
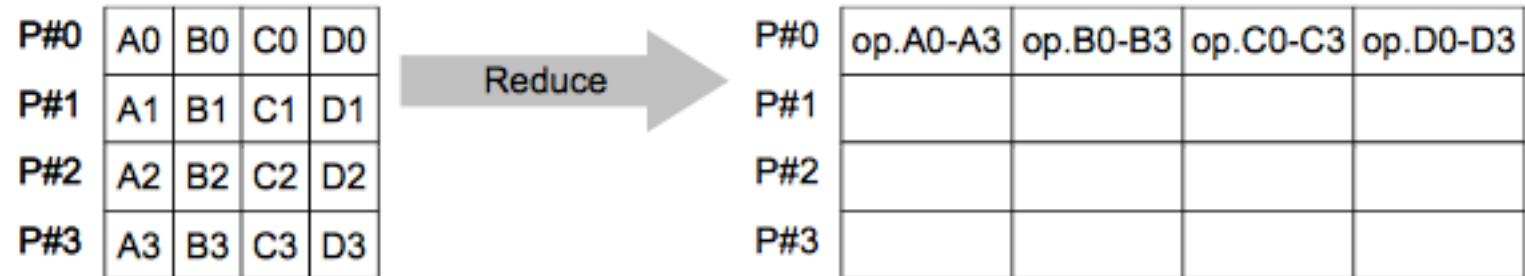

# step07.cpp: MPI\_Allreduce

```
#include "mpi.h"
#include <cstdio>
|int main(int argc, char ** argv) {
   MPI_Init(&argc, &argv);
   int mpisize, mpirank;
   MPI_Comm_size(MPI_COMM_WORLD, &mpisize);
   MPI_Comm_rank(MPI_COMM_WORLD, &mpirank);
  int send[4], recv[4] = {0};
  for (int i=0; i<4; i++) send[i] = mpirank + i;
   MPI_Allreduce(send, recv, 4, MPI_INT, MPI_SUM, MPI_COMM_WORLD);
   printf("rank%d: send=[%d %d %d %d], recv[%d %d %d %d]\n",
          mpirank,send[0],send[1],send[2],send[3],
          recv[0],recv[1],recv[2],recv[3]);
   MPI_Finalize();
}
```
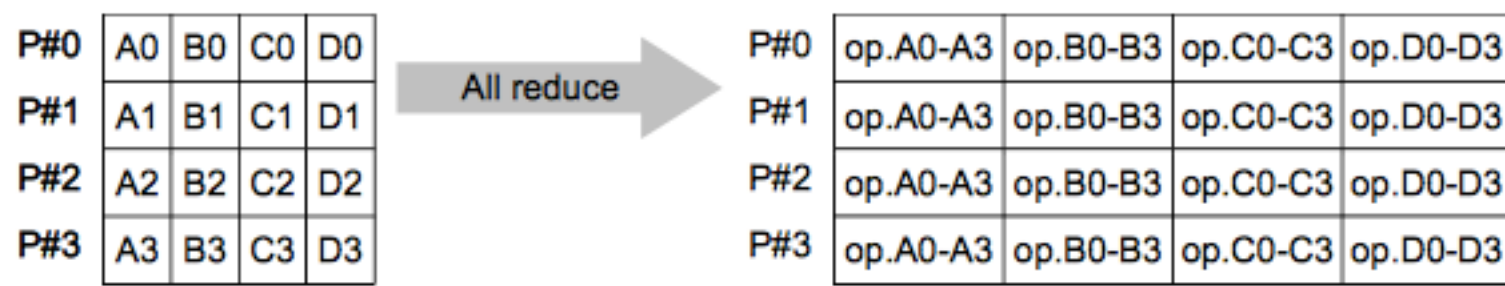

#### step08.cpp: MPI\_Alltoall

```
#include "mpi.h"
#include <cstdio>
|int main(int argc, char ** argv) {
   MPI_Init(&argc, &argv);
   int mpisize, mpirank;
   MPI_Comm_size(MPI_COMM_WORLD, &mpisize);
   MPI_Comm_rank(MPI_COMM_WORLD, &mpirank);
  int send[4] = \{0,0,0,0\}, recv[4] = \{0,0,0,0\};
  for(int i=0; i<4; i++)
    send[i] = mpirank+10*i; MPI_Alltoall(send, 1, MPI_INT, recv, 1, MPI_INT, MPI_COMM_WORLD);
   printf("rank%d: send=[%d %d %d %d], recv=[%d %d %d %d]\n",mpirank,
         send[0], send[1], send[2], send[3],
          recv[0],recv[1],recv[2],recv[3]);
   MPI_Finalize();
}
```
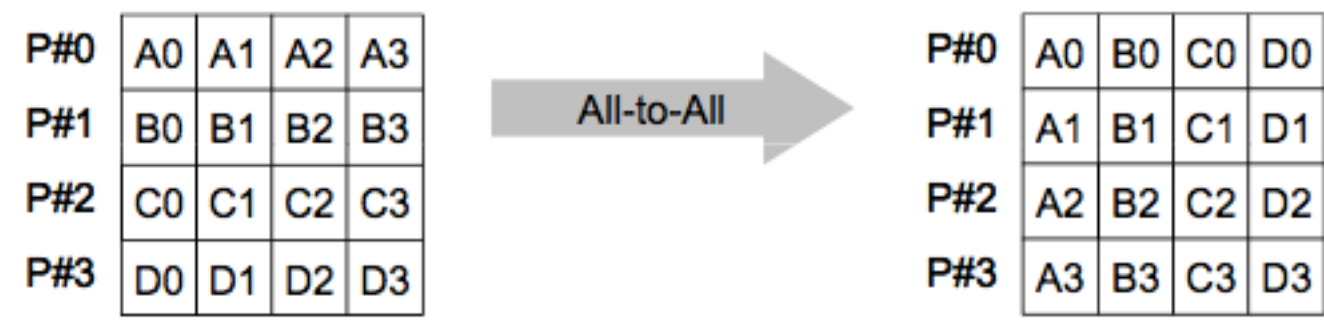

# step09.cpp: MPI\_Send, MPI\_Recv

```
#include "mpi.h"
#include <cstdio>
|int main(int argc, char ** argv) {
   MPI_Init(&argc, &argv);
   int mpisize, mpirank;
   MPI_Comm_size(MPI_COMM_WORLD, &mpisize);
   MPI_Comm_rank(MPI_COMM_WORLD, &mpirank);
  int send[4] = \{0,0,0,0\}, recv[4] = \{0,0,0,0\};
  for(int i=0; i<4; i++)
    send[i] = mpirank+10*i; if(mpirank==0) {
     MPI_Send(send, 4, MPI_INT, 1, 0, MPI_COMM_WORLD);
   } else if(mpirank==1) {
     MPI_Recv(recv, 4, MPI_INT, 0, 0, MPI_COMM_WORLD, MPI_STATUS_IGNORE);
   }
   printf("rank%d: send=[%d %d %d %d], recv=[%d %d %d %d]\n",mpirank,
         send[0],send[1],send[2],send[3],recv[0],recv[1],recv[2],recv[3]);
   MPI_Finalize();
}
```
# step10.cpp: MPI\_Send, MPI\_Recv

```
#include "mpi.h"
#include <cstdio>
|int main(int argc, char ** argv) {
   MPI_Init(&argc, &argv);
   int mpisize, mpirank;
   MPI_Comm_size(MPI_COMM_WORLD, &mpisize);
   MPI_Comm_rank(MPI_COMM_WORLD, &mpirank);
  int send[4] = \{0,0,0,0\}, recv[4] = \{0,0,0,0\};
  for(int i=0; i<4; i++)
    send[i] = mpirank+10*i; if(mpirank==0) {
     MPI_Send(send, 4, MPI_INT, 1, 0, MPI_COMM_WORLD);
     MPI_Recv(recv, 4, MPI_INT, 1, 1, MPI_COMM_WORLD, MPI_STATUS_IGNORE);
   } else if(mpirank==1) {
     MPI_Send(send, 4, MPI_INT, 0, 1, MPI_COMM_WORLD);
     MPI_Recv(recv, 4, MPI_INT, 0, 0, MPI_COMM_WORLD, MPI_STATUS_IGNORE);
   }
   printf("rank%d: send=[%d %d %d %d], recv=[%d %d %d %d]\n",mpirank,
         send[0],send[1],send[2],send[3],recv[0],recv[1],recv[2],recv[3]);
   MPI_Finalize();
```
 $\left| \right. \}$